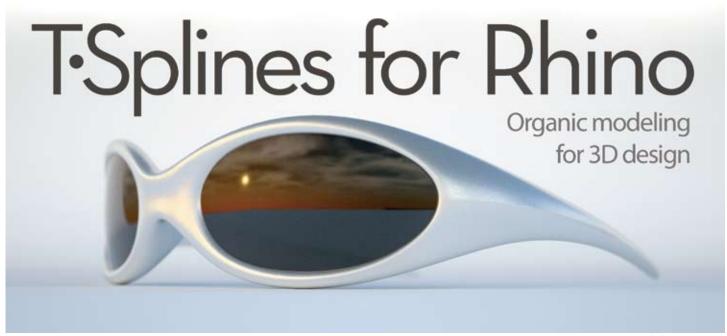

© Jari Hautakoski, jari@pripac.se

T-Splines for Rhinoceros® 3D is a fully integrated plugin for creating manufacturable organic models.

#### **Benefits**

T-Splines for Rhino offers designers a high level of surface control, compatibility with NURBS and mesh surfaces, and new organic surface creation tools.

 Modeling control: T-Splines models typically have 50 percent fewer control points than NURBS, the standard modeling surface in 3D design and manufacturing. This gives designers higher control over the surface, and allows faster creation and optimization of complex surfaces.

- Compatibility: 100 percent lossless conversion of T-Splines surfaces to NURBS ensures full industry compatibility and seamless integration in design processes.
- **Value:** Free push-button translation of low-polygon count meshes and subdivision surfaces to T-Splines is included in the plugin at no additional cost.
- **Surface quality:** T-Splines models by default are watertight and very easy to smooth, making them ideal for offsetting and manufacturing.

## **Applications**

T-Splines for Rhino is used in many industries where manufacturable organic shapes are desirable. T-Splines models can be converted to NURBS or meshes for rendering and manufacturing.

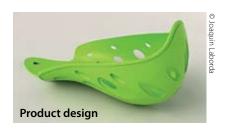

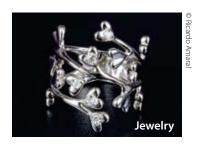

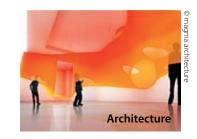

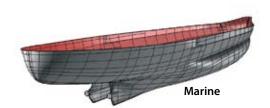

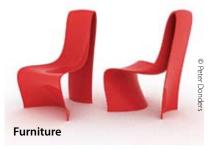

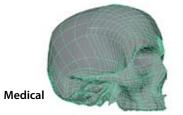

### **Workflows**

#### T-Splines introduces four modeling workflows to designers:

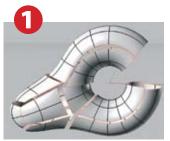

Disjoint surfaces

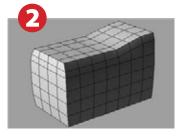

.0bj file

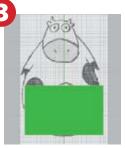

Mesh box

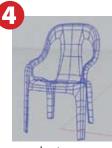

Input curves

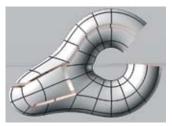

Merging...

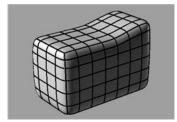

Converted to T-Splines

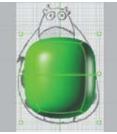

Smoothed, extruded

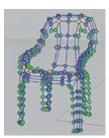

**Check intersections** 

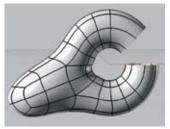

Fully merged

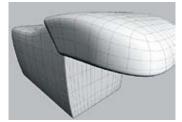

Additional work done

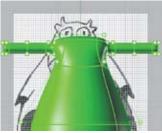

More extrusions

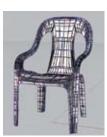

Check topology layout

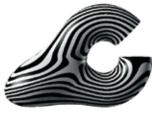

Smooth model

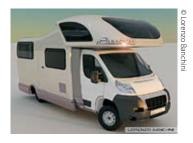

**1. Merging:** Merge disjointed NURBS surfaces together to create a single surface. Since

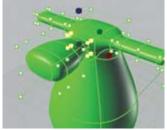

**Tweaking** 

)0

Initial fit (needs adjusting)

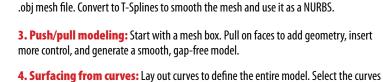

all at once and walk through the three-step wizard to create the model.

these surfaces are smooth and continuous, they are easy to edit, offset, and machine.

**2. Mesh to NURBS conversion:** Start with a low-polygon count (under 5,000 faces)

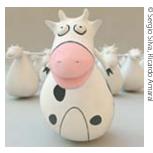

Improved refit

# **Try today**

Free trials, licenses, case studies and tutorials are available at www.tsplines.com and major Rhino resellers. Purchase today for \$497.

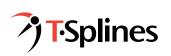

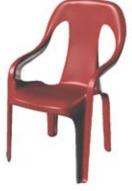